# 云南省招生考试院文件

云招考院〔2016〕42 号

## 云南省招生考试院关于印发 2016 年 中等职业学校 五年制高职院校 招生录取工作具体方案的通知

各州(市)、县(市、区)招生考试机构,各有关院校:

根据 2016 年 1 月 22 日省教育厅厅长办公会议纪要和《云 南省教育厅关于印发云南省2016年中等职业学校招生工作方案 的通知》(云教职〔2016〕6 号)文件要求,为切实做好 2016 年中职招生工作,现将我省 2016 年中等职业学校(以下简称"中 职学校")、五年制高职院校招生录取工作具体方案通知如下:

#### 一、提高思想认识,确保中职教育招生规模

 $-1-$ 为进一步加强我省中职招生工作,扩大中职招生规模,扎 实推进我省职业教育改革与发展,我省中职学校招生分为春、秋 两季进行。各地、各中职学校要在积极做好收应届初中毕业生 的同时,努力拓宽生源渠道,广泛招收往届初中毕业生、未升 学普通高中毕业生、退役士兵、青年农民、进城务工人员等。这 是推动经济发展、解决"三农"问题的主要途径,是缓解劳动力 供求结构矛盾的关键环节,是关系到产业升级和城市化战略能 否顺利实现的大事。

全省各地要加强高中阶段教育招生统筹力度,提出实现高 中阶段教育招生普、职比大体相当的政策措施,完善激励机 制,将招生工作纳入目标责任管理,坚决打破生源封锁,消除 地方保护主义,全力做好 2016 年的中职招生工作,努力完成全 省中职招生任务。

#### 二、学生录取信息登记

凡要升入高中阶段教育学校(含普通高中、中职学校、五 年制高职)的初中毕业生(包括参加中考或者不参加中考的 应、往届初中毕业生),均要到当地招考机构报名,进行信息登 记,由当地招考机构发放"高中阶段教育招生信息登记号",确 保所有高中阶段教育招生所录取学生都有规范的电子档案信 息。

省内非应届初中毕业生(凭初中毕业证入学的),需到当地 招考机构或拟就读的中职学校办理报名手续,获得"高中阶段教 育招生信息登记号"后,经验证即可办理相关的录取手续。

#### 三、认真做好各项招生录取相关工作

(一)普通高中录取说明

由各州、市确定普通高中录取平台,使用省招考院"高中阶 段招生录取管理系统"录取普通高中生的州、市,需在工作网中 上报普通高中录取计划和考生志愿。不使用省招考院"高中阶段 招生录取管理系统"录取普通高中生的州、市,普通高中录取工 作结束后,需及时向省招考院提供普通高中录取考生信息,避 免考生重复录取中职和五年制高职院校。

(二)中职艺术、体育专业考试

所有填报中职、五年制高职院校的艺术、体育类专业的考 生,都必须参加专业考试。只有参加了专业考试的考生,才可 以报考艺术、体育类专业。报考五年制高职院校的考生,专业 成绩必须达到及格线以上;中职学校的艺术、体育类专业考 生,只要参加了专业考试,即可录取。专业考试成绩必须与文 化考试成绩一并录入信息管理系统。

全省各州、市招考机构,要根据省招考院统一制定并下发 的艺术、体育类专业考试大纲,组织报考艺术、体育类专业的 初中毕业生参加考试,考试时间由各州、市自行确定。各州、市 招考机构要认真做好考生在艺术、体育类专业考试期间的安全 工作,并将考试安排报省招考院招生处(中职)备案。

(三)招生计划

各院校从"工作网"上报省招考院的计划为拟招生计划, 最 终执行的招生计划,以省发展和改革委员会、省教育厅下达的 为准。

(四)志愿填报

各级教育行政部门和普通初中学校,要认真做好初中毕业 生报读中职、五年制高职院校的志愿填报工作。要指导各中学 积极有效地、实事求是地组织有意愿的初中毕业生,填报已审 核有资质招生,并纳入该年度招生计划的中职、五年制高职院 校志愿(以《云南招生(中职计划版)》公布的学校为准)。

考生填报志愿:"高中阶段招生录取管理系统"里普通高中 志愿设有 2 个批次 4 个志愿, 具体需要几个批次几个志愿由各 州市自己确定。五年制高职院校设 2 个院校志愿,每个院校志 愿设 2 个专业志愿;中职学校(含中专、职业高中、职业中专、技 工学校)各设 1 个院校志愿,每个院校志愿 2 个专业志愿(艺 术、体育类专业不再提前录取)(见附件 1)。考生填报志愿时,各 级招考机构(报名确认点)必须尊重考生的选择权,考生填报 的《志愿表》上,必须有考生和家长签字。严禁替代、限制、指 定考生填报志愿,省教育厅将向社会公布监督电话进行监督。

各州、市、县(市、区)招考机构要收齐"初中毕业生升学 志愿表"(见附件1)备查。同时,各地要要求考生认真思考、慎 重填报志愿,按照考生志愿一经录取,原则上不予办理改录手 续。

(五)中职招生录取时间及录取方式

1、中职、五年制高职秋季招生录取从 8 月起至 11 月止,分 阶段进行录取。

2、中职、五年制高职秋季招生录取期间,省教育厅派出高 教处、职成教处、监察室负责人全程参予并进入录取工作流程

 $-4 -$ 

中的岗位。

3、中职热点学校和专业(学前教育、医学、电力、铁路、建 筑等)、五年制高职的录取分数,将依据"初中学业水平考试"的 总分来划定。

4、全省必须统一使用《云南省高中阶段教育招生信息管 理系统》录取中职、五年制高职学生(具体操作见附件 2)。普 通高中录取结束,省招考院将开放录取系统,已经完成高中录 取的州、市,可以先行投档录取州、市属中专和县级职业高中 学校的学生,但只能投档考生志愿只填报了本州、市属中专和 职业高中学校的考生。考生同时填有上述学校以外其他学校志 愿的,不得投档录取,必须和全省统一录取批次投档录取。

5、对省外录取的学生,一律按云南省教育厅《关于云南省 2008 年中职学校凭证录取招生工作的通知》(云教发电〔2008〕 99 号)执行, 凭证入学的省外生一律不予转户口、落户; 各学 校务必按文件规定执行;否则由此发生的相关问题,由学校承 担一切责任。

6、省外未列入教育部跨省招生计划的学校一律不得在云南 招生,我省的中职、五年制高职学校到省外招生的,也必须列 入教育部跨省招生计划方能录取;省内学校招生以云南省教育 厅、云南省发展和改革委员会下达的招生计划为准,没有列入 计划的学校不得招生。

7、州、市、县(市、区)高中阶段的升学人数,包括升入 普通高中、五年制高职、中专、职业高中(职业中专)、技工学

 $-5-$ 

校学习的所有学生,并以此计算生源地的高中阶段教育升学率。

#### 四、严肃招生纪律

继续严格执行《云南省教育厅关于印发云南省 2014 年中等 职业学校招生工作方案的通知》(云教办〔2014〕2号)规定,严 格执行中职招生工作"十项禁令":

1、严禁生源封锁、信息封锁和地方保护主义。任何单位和 个人不得封锁、扣压和延误省教育厅、省招考院统一制作的中 职招生宣传资料。各初中学校不得以任何理由拒绝向毕业生发 放《云南招生(中职计划版)草案》(以下简称"宣传册")和 张贴宣传海报。确保"宣传册"按时、如数发放到毕业班。

2、严禁生源学校(个人)限制或强迫学生填报志愿,充分 尊重家长和学生的知情权、选择权。

3、严禁各级教育行政部门、各普通初中学校向教育行政部 门之外的任何机构和人员提供学生信息。

4、除省教育厅、省招考院统一组织的宣传组以外,严禁生 源学校接待任何中职学校、任何机构和人员进校宣传。

5、严禁各类中职学校组织学生到学校参观。

6、严禁以任何形式买卖生源。

7、严禁招生学校委托社会"中介机构"或"中介人"进行宣 传、招生,不得进行有偿招生。

8、严禁招生学校违反规定,不通过统一填报志愿、统一录 取和统一注册入学违规招收学生。

9、严禁中职学校招收已被其他学校正式录取的学生。任何

单位和个人不得扣压经招考机构正式录取发放的录取通知书。

10、严禁各中职学校在正式录取前违规收取学生任何费 用。普通初中学校、领导和教职工,不得以任何理由收取招生 人员或单位给予的所谓招生劳务费。

第十二届全国人民代表大会常务委员会第十八次会议决定 对《中华人民共和国教育法》第七十六条修改为: "学校或者其 他教育机构违反国家有关规定招收学生的,由教育行政部门或 者其他有关行政部门责令退回招收的学生,退还所收费用;对 学校、其他教育机构给予警告,可以处违法所得五倍以下罚 款;情节严重的,责令停止相关招生资格一年以上三年以下,直 至撤销招生资格、吊销办学许可证;对直接负责的主管人员和 其他直接责任人员,依法给予处分;构成犯罪的,依法追究刑 事责任。本决定自 2016 年 6 月 1 日起施行。"

凡违反上述规定,一经查实将依法处理,追究当事人和学 校负责人的责任,情节特别严重构成犯罪的,移交司法部门处 理。

#### 五、拓宽中职学校招生渠道

1、职业教育作为与经济增长方式转变、结构调整、产业发 展等联系最为紧密的教育,招生工作向全社会进行开放,并采 用考试入学、注册入学的方式。

2、在初中二年级、三年级学生中开展就读中职学校预登记 制度,并将此列入初中阶段教育学校的教育教学工作重要内容。

3、实行招生计划调配机制。在确保安全、满足学校教育教

 $-7-$ 

学标准的基础上,学校可依据年度招生的需求情况自主调整各 专业招生计划;中职、五年制高职录取时间为普通高中录取结 束后一周进行;五年制高职、中职热点学校和专业以外的其他 学校及专业,可凭初中毕业证和身份证先到校报到注册,再由 学校统一到各级招考机构办理录取手续的方式进行。

4、简化招生录取手续,各级招考机构要做好学校招生的各 项服务工作。

#### 六、录取收费

根据云南省财政厅 云南省物价局《云南省物价局 云南 省财政厅关于网上远程招生录取费收费标准的批复》(云价收费 〔2014〕167 号)规定,收取网上远程招生录取费,五年制高职 收费标准为 35 元/生, 中职 (含中专、职业高中、技工学校)收 费标准为 25 元/生。

#### 七、推进东部与西部、城市与农村中职学校联合办学

跨省及城乡联合招生合作办学,由发毕业证的学校报批招 生计划、录取学生。学生在就读学校注册学籍,国家助学金由 学生所在就读学校负责申请发放。

#### 八、技工学校招生录取

经省人力资源和社会保障厅与省教育厅协商同意,技工学 校的录取工作,可以使用"云南省招生考试工作网", 按"谁主 管,谁负责"的原则,省人力资源和社会保障厅负责全省技工学 校的录取审核。

#### 九、加大宣传工作力度

 $-8 -$ 

(一)根据《云南省教育厅关于印发云南省 2016 年中等职 业学校招生工作方案的通知》云教办〔2016〕6号)文件要求,由 省教育厅、省招考院统一编制和发放《云南招生》(中职、五 年制高职院校招生计划版【草案】)(以下简称"宣传册")。刊 登内容:

1、国家对中职学生的各项优惠政策和中职招生相关规定;

2、公布经教育行政部门审批合格的招生学校名单及招生专 业。

3、部分院校自愿有偿刊登的招生简章(须经省教育厅、省 招考院审核符合相关规定)。

"宣传册"共印刷 12 万册,由省招考院免费直接寄发到全省 16 个州市、129 个县教育局和全省 11294 个初中毕业班,每个 班分发 10 册。州市县教育局要监督初中学校是否已将"宣传 册"发放到位。

"宣传册"上刊登的招生计划、招生专业、学校简介等内容 同时公布在《云南省招考频道》网站上,便于社会监督和考生 填报志愿查询。

(二)为加大中职招生宣传的力度,省教育厅职成教处、高 教处、发展规划处、资助中心、基础教育处、监察室、省招考 院等(直接派人参与)将会同各州、市、县(市、区)教育局 招生考试机构,统一安排全省中职招生学校进行有序的招生宣 传,于 5 月份组织全省中职(含中专、职业高中、技工学校)、五 年制高职院校组成 16 个大组、129 个小组,分赴各 州、市、县(市、区)、乡镇初中学校进行统一宣传。

(三)严禁任何机构和人员、中职学校自行单独进入初中

 $-9-$ 

学校宣传,坚决杜绝虚假宣传和有偿招生宣传。违反规定的学 校和教育行政部门,将对相关领导进行问责。

各级招生考试机构和所有招生工作人员,要进一步加强对 中职招生工作的服务意识、提高为学校、考生的服务质量,增 加招生工作的透明度,为圆满完成今年的中职招生任务作出应 有的贡献!

相关部门联系电话:

省招考院招生处(中职):0871—65178706

省招考院安全处:0871—65125720

省教育厅职成教处:0871—65102785

省教育厅高教处:0871—65141676

省教育厅发展规划处:0871—65102789

省教育厅监察室:0871—65141213

附件:1、云南省初中毕业生升学志愿表

2、2016 年中职 五年制高职院校招生录取工作具体 实施办法

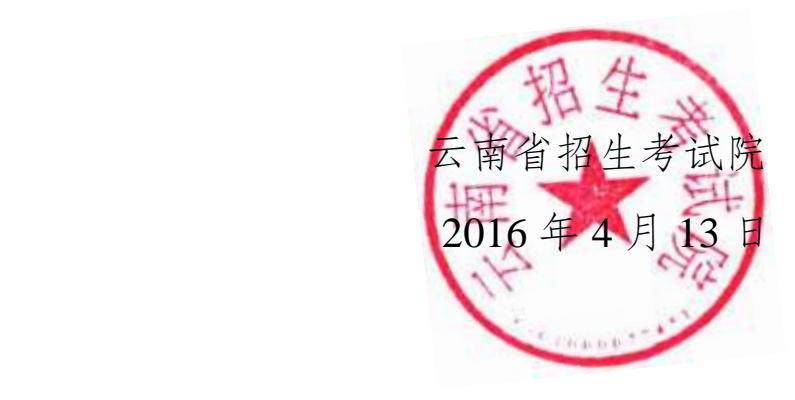

云南省招生考试院办公室 2016 年 4 月 13 日印发

 $-10-$ 

附件 1

### 云南省初中毕业生升学志愿表

州(市) 县(市、区)

报名号 (准考证号): 考生类别:

学籍号- (14位): \_

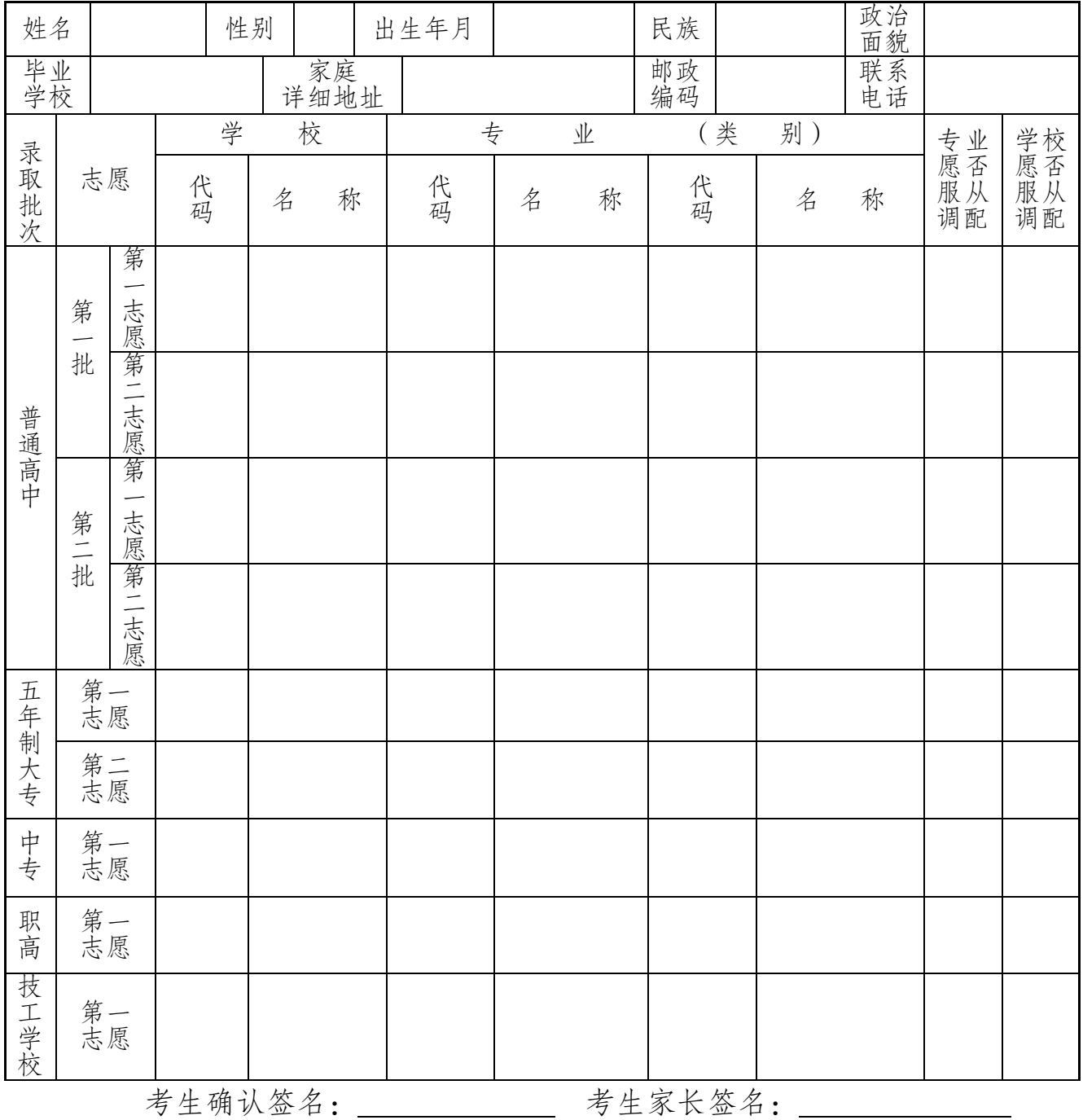

附件 2

#### 2016 年中职 五年制高职院校招生录取工作具体实施办法

为进一步做好中职招生录取工作,结合近年来中职招生工 作情况,制定本工作办法。

一、前期准备工作

(一)初中学业水平考试成绩导入

1、所有需参加中职录取的考生和使用工作网进行普通高中 录取的考生,学业水平考试成绩都须导入工作网。

2、成绩导入由各州(市)按要求上报省招生考试院,上报 数据必须认真校验,确保准确无误。

 3、成绩上报的具体办法参照《云南省招生考试院关于 2014 年高中阶段招生成绩上报的通知》(云招考院〔2014〕98 号)执 行。

4、各州市须于 2016 年 7 月 15 日前上报成绩库。

(二)原始志愿填报

1、原始志愿填报由报名确认点组织考生集中填报志愿,集 中确认。

2、2016 年中职录取五年制高职院校设 2 个院校志愿,每个 院校志愿设 2 个专业志愿;中职学校(含中专、职业高中、职 业中专、技工学校)各设 1 个院校志愿,每个院校志愿 2 个专 业志愿。

 $-12-$ 3、各州市须于 2016 年 7 月 20 日前完成中职志愿填报。 (三)普通高中录取

1、在中职录取正式投档前,各州市需完成普通高中录取,没 有使用工作网进行普通高中录取的州市,须在工作网中导入普 通高中学生录取数据。

2、使用工作网进行普通高中录取的州市,需于 2016 年 7 月 30 日前完成普通高中录取;未使用工作网进行普通高中录取 的州市,需于 2016 年 7 月 30 日前将本州市普通高中录取数据 上报省招生考试院。

#### 二、原始志愿投档

(一)原始志愿提前投档

1、原始志愿提前投档分州市进行。州市原始志愿填报完 成,考生成绩导入完成,即可进行该州市投档录取操作。没有 使用工作网进行普通高中录取的州市还须上报高中录取数 据,导入后方可进行提前投档。

2、如考生未填报普通高中、五年制高职志愿,可进行中专 志愿的投档;如考生未填报普通高中、五年制大专、中专志愿,可 进行职高志愿的投档。

3、提前投档不包含学前教育、医学、电力、铁路、建筑等 专业。

(二)原始志愿正常投档

1、原始志愿正常投档按五年制高职、中专、职高批次顺序 进行。

2、原始志愿正常投档于 8 月 1 日至 8 月 8 日进行。

#### $-13 -$

#### 三、学生报到和退档

(一)原始志愿提前投档开始,中职院校即可组织考生报 到。

(二)学生报到后,中职院校需及时做好未报到考生退档 工作。

1、只有经过退档产生缺额计划的院校才可参加征集志愿和 申报投档。

2、征集志愿投档数由退档产生的缺额计划决定。

3、各招生院校务必于 8 月 17 日 18 时前完成退档,征集志 愿和申报投档的缺额计划将以该时间点的数据进行统计。

#### 四、征集志愿

(一)征集志愿填报

1、所有自由状态的考生通过"考生征集志愿"功能进行志愿 填报。

2、征集志愿的确认有两种途径,一是考生通过报名确认点 进行确认;二是招生院校进行投档申报,考生填报了该校,并 且该校也申报了该考生,则视为进行了征集志愿确认。

3、招生院校可组织自由状态生源进行集中填报和指导。

4、首轮征集志愿填报计划于 8 月 18 日开始。

(二)征集志愿投档

1、考生征集志愿所填报的信息与招生院校申报投档的信息 比对一致(考生填报了该校,并且该校也申报了该考生),即可 进行投档。

2、"退档、征集志愿和投档申报、投档录取"分轮次进行,计 划每 3 天进行一次比对和投档,在两次投档期间,招生院校除 做好本院校阅档录取外,还须加强院校之间协调,督促对未报 到考生退档,进行投档申报和组织考生填(补)报志愿。

(三)未报名考生征集志愿

1、未报名考生可通过招生院校设置的报名确认点进行报名 确认,招生院校可组织考生集中报名和确认。

2、只有未参加过高中阶段报名的考生才可通过招生院校报 名确认点进行报名确认。

3、报名确认后的考生即可参加征集志愿。

(四)数据清理

1、征集志愿结束后,省招生考试院将对进行了投档申报但 未参加征集志愿填报的考生进行数据清理。

2、招生院校须在 9 月 1 日前办理考生学籍注册,除已完成 注册学籍的考生外,其他所有考生将可参加征集志愿填报;

3、征集志愿填报和招生院校申报投档配合进行,考生征集 志愿所填报的信息与招生院校投档申报的信息比对一致即可进 行投档。

#### 五、其他说明和要求

(一)招生院校设置报名确认点

1、招生院校报名确认点用于院校组织的未报名生源进行报 名确认,院校负责组织考生进行网上报名、电子照片采集、材 料收集、审验、确认。

2、所有中职招生院校可设置高中阶段报名确认点,报名管 理确认点设置遵循地域管理原则。

3、各招生院校务必于 6 月 15 日前凭学校主要负责人签字 的书面申请向学校所在县(市、区)招考机构申请设置。

4、各县(市、区)招考机构将辖区内申请设置报名确认点 的用户组和用户汇总后报州(市)招生考试机构,州市招生考 试机构汇总后于 6 月 25 日前报省招生考试院,省招生考试院将 统一制作 U 盾。

5、要求

(1)招生院校负责对报名确认考生进行材料验证、报名资 格审核,杜绝弄虚作假,不符合资格考生报名的情况。一切与 报名资格审核有关的责任均由招生院校承担。

( 2 ) 申 请 设 置 报 名 确 认 点 的 招 生 院 校 要 与 所 在 县(市、区)招考机构签定数据安全责任书,并严格依据责任 书真实、有效地开展考生信息登记工作,确保考生数据绝对安 全。

(3)报名确认点的设置实行"一把手"责任制,各招生院校 的主要负责人是报名确认工作的第一责任人,对考生信息登 记、报名资格审核、数据安全负主要责任。

(4)报名确认的资格审核实行"一票否决制",一旦发现上 述相关的违规操作、弄虚作假的情况,即取消该院校报名确认 点资格。

6、注意事项

 $-16-$ 

(1)中职学校确认点内各成员用户必须使用实名制登 记,一个用户代码对应一名真实工作人员和一个招考 U 盾。注 意,报名确认点用户(含 U 盾)与录取用户(含 U 盾)不同,须 区分使用。

(2)新设的报名确认点要购置二代身份证阅读器、招考 U 盾、摄像头等必需设备,购置办法与县(市、区)招生考试机 构联系咨询,费用自理。

(二)取消往年非报名考生录取办法

1、2016 年中职录取所有参加录取考生都有工作网编号(考 号)。考生可参加原就读学校组织的集中报名,也可由组织生源 的院校指导其进行网上报名和确认。

2、所有投档录取都严格按照考生志愿进行。

(三)考生密码管理

1、考生用户名、登录密码、查询密码是考生登录工作网进 行报名信息查询、填报志愿、征集志愿、录取情况查询等关键 事宜的唯一凭据,考生须妥善保管和牢记。

2、各州(市)、各县(市、区)招考机构要督促报名确认 点点主动告知考生,确保每位考生都清楚自己的用户名、登录 密码、查询密码,并指导考生妥善保管和牢记。

3、报名确认点不得故意隐瞒考生用户名、登录密码,不得 不经考生知晓和同意即帮考生填报志愿和确认。

#### 六、工作纪律要求

(一)高度重视,加强组织领导保障

各级招生考试机构和各招生院校要高度重视中职招生工 作,成立中职招生工作领导小组和招生工作组,根据省中职招 生录取工作方案制定本单位工作方案,明确责任,做好分工,录 取期间工作人员要保持通讯畅通,主要负责人要常驻各单位录 取现场。

(二)主动服务,加强协作,严格按日程安排开展工作

各级各部门和各院校要严格按照日程安排开展工作,坚决 杜绝拖、等、压现象发生。各院校要根据时间安排做好档案下 载、阅档录取、退档、组织征集志愿、投档申报等工作。

(三)加强宣传,做好考生填报志愿指导

各级招考机构和初中毕业学校、招生院校要做好政策宣 传,指导好考生进行信息登记,告知考生填报志愿的办法的程 序,指导好考生填报志愿工作。